*Staatliche Feintechnikschule mit technischem Gymnasium, Villingen-Schwenningen* Für alle Arbeiten im Unterricht und in Phasen des eigenverantwortlichen Lernens erhältst du/ erhalten Sie Zugang zu unserer Adobe CC K12. Den Zugang zu Adobe CC stellen wir dir/Ihnen auch außerhalb des Unterrichts **zur schulischen Nutzung** Verfügung. Die Nutzung setzt einen verantwortungsvollen Umgang mit den Netzwerkressourcen, von Adobe CC K12 sowie den eigenen personenbezogenen Daten und denen von anderen in der Schule lernenden und arbeitenden Personen voraus. Die folgende Nutzungsvereinbarung informiert und steckt den Rahmen ab für eine verantwortungsvolle Nutzung und ihre Annahme bzw. die Einwilligung sind Voraussetzung für die Erteilung eines Nutzerzugangs.

# Nutzungsvereinbarung

## **Geltungsbereich**

Die Nutzungsvereinbarung gilt für Schüler und Lehrkräfte, nachfolgend "Benutzer" genannt, welche Adobe CC-K12 zur elektronischen Datenverarbeitung nutzen.

## Laufzeit

Dem Benutzer werden innerhalb seiner Dienstzeit/ Schulzeit eine Adobe CC-K12 Lizenz gegen eine jährliche Gebühr von 40 € zur Verfügung gestellt. Beim Verlassen der Schule wird das Benutzerkonto deaktiviert und gelöscht sowie die Zuweisung der Adobe CC–K12 Lizenz aufgehoben.

### Umfang

Zum Umfang des von der Schule für die Benutzer bereitgestellten Paketes gehören:

- Zugang zu Adobe CC-K12
- Die Möglichkeit Adobe CC-K12 auf bis zu 2 Privatgeräten zu installieren.

# Datenschutz und Datensicherheit

Mit Adobe wurde zur Nutzung von Adobe CC-K12 ein Vertrag abgeschlossen, welcher gewährleistet, dass personenbezogene Daten von Benutzern nur entsprechend der Vertragsbestimmungen verarbeitet werden.

Adobe verpflichtet sich, die personenbezogenen Daten von Benutzern in Adobe CC-K12 nicht zur Erstellung von Profilen zur Anzeige von Werbung oder Direkt Marketing zu nutzen. Ziel unserer Schule ist es, durch eine Minimierung von personenbezogenen Daten bei der Nutzung von Adobe CC-K12 auf das maximal erforderliche Maß, das Recht auf informationelle Selbstbestimmung unserer Schüler und Lehrkräfte bestmöglich zu schützen.

Dies ist nur möglich, wenn die Benutzer selbst durch verantwortungsvolles Handeln zum Schutz und zur Sicherheit ihrer personenbezogenen Daten beizutragen und auch das Recht anderer Personen an der Schule auf informationelle Selbstbestimmung respektieren.

Personenbezogene Daten gehören grundsätzlich **nicht** in die Adobe Cloud, weder die eigenen noch die von anderen! Jeder Benutzer hat dafür zu sorgen, dass Sicherheit und Schutz von personenbezogenen Daten nicht durch leichtsinniges, fahrlässiges oder vorsätzliches Handeln gefährdet werden.

Verantwortungsvolles und sicheres Handeln bedeutet:

#### Passwörter

● müssen sicher sein und dürfen nicht erratbar sein. Sie müssen aus **mindestens 9 Zeichen** bestehen, wobei **mindestens 3 der 4 Sicherheitskriterien** (Großbuchstaben, Kleinbuchstaben, Zahlen Sonderzeichen) erfüllt sein müssen.

#### **Zugangsdaten**

- Der Benutzer ist verpflichtet, die Zugangsdaten zum persönlichen Adobe-CC-Konto geheim zu halten. Sie dürfen nicht an andere Personen weitergegeben werden.
- Sollten die eigenen Zugangsdaten durch ein Versehen anderen Personen bekannt geworden sein, ist der Benutzer verpflichtet, sofort Maßnahmen zum Schutz der eigenen Zugänge zu ergreifen. Falls noch möglich, sind Zugangspasswörter zu ändern. Ist dieses nicht möglich, ist ein schulischer Administrator zu informieren.
- Sollte der Benutzer in Kenntnis fremder Zugangsdaten gelangen, so ist es untersagt, sich damit Zugang zum fremden Benutzerkonto zu verschaffen. Der Benutzer ist jedoch verpflichtet, den Eigentümer der Zugangsdaten oder einen schulischen Administrator zu informieren.

### Personenbezogene Daten

Für die Nutzung von personenbezogene Daten wie dem eigenen Name, biographischen Daten, der eigenen Anschrift, Fotos, Video und Audio, auf welchen der Benutzer selbst abgebildet ist und ähnlich gelten die Prinzipien der Datenminimierung und Datensparsamkeit.

#### Adobe CC-K12

- Personenbezogene Daten des Benutzers haben in Adobe CC nichts verloren. Soll mit personenbezogenen Daten gearbeitet werden (z.B. Lebenslauf), muss dieses offline erfolgen.
- Eine Speicherung von personenbezogenen Daten in der Adobe Cloud ist nicht zulässig.

#### Kopplung mit privaten Konten oder anderen Diensten

- Zur Wahrung des Schutzes und der Sicherheit der eigenen personenbezogenen Daten ist es nicht zulässig, das schulische Adobe CC Konto mit anderen privaten Konten von Adobe oder anderen Anbietern zu koppeln.
- Eine Nutzung des schulischen Adobe CC Kontos zur Authentifizierung an anderen Online Diensten ist nicht zulässig, außer es ist ein von der Schule zugelassener Dienst.

### Urheberrecht

- Bei der Nutzung von Adobe CC-K12 sind die geltenden rechtlichen Bestimmungen des Urheberrechtes zu beachten. Fremde Inhalte, deren Nutzung nicht durch freie Lizenzen wie Creative Commons, GNU oder Public Domain zulässig ist, haben ohne schriftliche Genehmigung der Urheber nichts in Adobe CC zu suchen, außer ihre Nutzung erfolgt im Rahmen des Zitatrechts.
- Fremde Inhalte (Texte, Fotos, Videos, Audio und andere Materialien) dürfen nur mit der schriftlichen Genehmigung des Urhebers veröffentlicht werden. Dieses gilt auch für digitalisierte Inhalte. Dazu gehören eingescannte oder abfotografierte Texte und Bilder. Bei

vorliegender Genehmigung ist bei Veröffentlichungen auf einer eigenen Website ist, der Urheber zu nennen, wenn dieser es wünscht.

- Bei der unterrichtlichen Nutzung von freien Bildungsmaterialien (Open Educational Resources - **OER**) sind die jeweiligen Lizenzen zu beachten und entstehende neue Materialien, Lernprodukte bei einer Veröffentlichung entsprechend der ursprünglichen [Creative Commons Lizenzen](https://creativecommons.org/licenses/?lang=de) zu lizenzieren.
- Bei von der Schule über Adobe CC zur Verfügung gestellten digitalen Inhalten von Lehrmittelverlagen ist das Urheberrecht zu beachten. Eine Nutzung ist nur innerhalb der schulischen Plattformen zulässig. Nur wenn die Nutzungsbedingungen der Lehrmittelverlage es gestatten, ist eine Veröffentlichung oder Weitergabe digitaler Inhalte von Lehrmittelverlagen zulässig.
- Stoßen Benutzer in Adobe CC auf urheberrechtlich geschützte Materialien, sind sie verpflichtet, dieses bei einer verantwortlichen Person anzuzeigen.
- Die Urheberrechte an Inhalten, welche Benutzer eigenständig erstellt haben, bleiben durch eine Ablage oder Bereitstellung in Adobe CC unberührt.

# Unzulässige Inhalte und Handlungen

Benutzer sind verpflichtet, bei der Nutzung von Adobe CC geltendes Recht einzuhalten.

- Es ist verboten, pornographische, gewaltdarstellende oder -verherrlichende, rassistische, menschenverachtende oder denunzierende Inhalte über Adobe CC abzurufen, zu speichern oder zu verbreiten.
- Die geltenden Jugendschutzvorschriften sind zu beachten.
- Die Verbreitung und das Versenden von belästigenden, verleumderischen oder bedrohenden Inhalten sind unzulässig.
- Die E-Mail Funktion von Adobe CC darf nicht für die Versendung von Massen-Nachrichten (Spam) und/oder anderen Formen unzulässiger Werbung genutzt werden.

# Zuwiderhandlungen

Im Falle von Verstößen gegen diese Nutzungsordnung behält sich die Schulleitung das Recht vor, den Zugang zu einzelnen oder allen Bereichen von Adobe CC zu sperren. Davon unberührt behält sich die Schulleitung weitere dienstrechtliche Maßnahmen oder Ordnungsmaßnahmen vor.

### Verhaltenskodex

Inhalte, Materialien oder Handlungen, die diese Bestimmungen verletzen, sind unzulässig. Mit Ihrer Zustimmung zu diesen Bestimmungen gehen Sie die Verpflichtung ein, sich an diese Regeln zu halten:

- 1. Nehmen Sie keine unrechtmäßigen Handlungen vor.
- 2. Unterlassen Sie Handlungen, durch die Kinder ausgenutzt werden, ihnen Schaden zugefügt oder angedroht wird.
- 3. Versenden Sie kein Spam. Bei Spam handelt es sich um unerwünschte bzw. unverlangte Massen-E-Mails, Beiträge, Kontaktanfragen, SMS (Textnachrichten) oder Sofortnachrichten.
- 4. Unterlassen Sie es, unangemessene Inhalte oder anderes Material (das z. B. Nacktdarstellungen, Brutalität, Pornografie, anstößige Sprache, Gewaltdarstellungen oder kriminelle Handlungen zum Inhalt hat) zu veröffentlichen oder über die Dienste zu teilen.
- 5. Unterlassen Sie Handlungen, die betrügerisch, falsch oder irreführend sind (z. B. unter Vorspiegelung falscher Tatsachen Geld fordern, sich als jemand anderes ausgeben, die

Dienste manipulieren, um den Spielstand zu erhöhen oder Rankings, Bewertungen oder Kommentare zu beeinflussen).

- 6. Unterlassen Sie es, wissentlich Beschränkungen des Zugriffs auf bzw. der Verfügbarkeit der Dienste zu umgehen.
- 7. Unterlassen Sie Handlungen, die Ihnen, dem Dienst oder anderen Schaden zufügen (z. B. das Übertragen von Viren, das Belästigen anderer, das Posten terroristischer Inhalte, Hassreden oder Aufrufe zur Gewalt gegen andere).
- 8. Verletzen Sie keine Rechte anderer (z. B. durch die nicht autorisierte Freigabe von urheberrechtlich geschützter Musik oder von anderem urheberrechtlich geschütztem Material, den Weiterverkauf oder sonstigen Vertrieb von Bing-Karten oder Fotos).
- 9. Unterlassen Sie Handlungen, die die Privatsphäre von anderen verletzen.
- 10. Helfen Sie niemandem bei einem Verstoß gegen diese Regeln

# Datenschutzrechtliche Informationen nach Art. 13 DS-GVO

Zur Nutzung von Adobe CC-K12 an der **Feintechnikschule** ist die Verarbeitung von personenbezogenen Daten erforderlich. Darüber möchten wir Sie/ Euch im Folgenden informieren.

## Datenverarbeitende Stelle

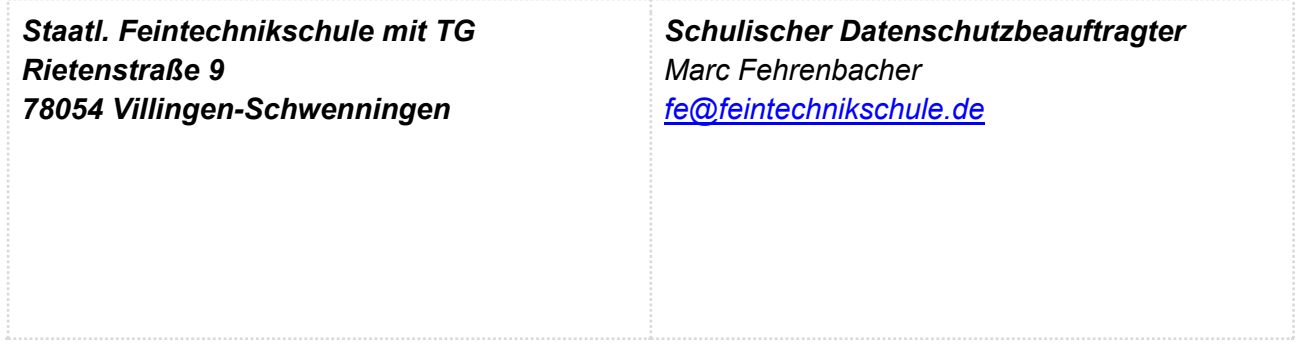

## Zwecke der Verarbeitung personenbezogener Daten

Personenbezogene Daten der Benutzer von Adobe CC-K12 werden erhoben, um dem Benutzer die genannten Dienste zur Verfügung zu stellen, die Sicherheit dieser Dienste und der verarbeiteten Daten aller Benutzer zu gewährleisten und im Falle von missbräuchlicher Nutzung oder der Begehung von Straftaten die Verursacher zu ermitteln und entsprechende rechtliche Schritte einzuleiten.

### Rechtsgrundlage der Verarbeitung personenbezogener Daten

Die Verarbeitung personenbezogener Daten bei Nutzung von Adobe CC-K12 erfolgt auf der Grundlage von DS-GVO Art. 6 lit. a (Einwilligung).

Kategorien betroffener Personen

Schülerinnen und Schüler, Lehrkräfte

# Kategorien von personenbezogenen Daten

### Adobe CC-K12

● **Anmeldeinformationen**, Rechte und Rollen, Zuteilung zu Gruppen, **Geräte- und Nutzungsdaten, Nutzungsdaten von Inhalten, Interaktionen, Suchvorgänge und Befehle, Text-, Eingabe- und Freihanddaten**, **Inhalte, Lizenzinformationen** (Anzahl Installationen, bei Nutzung von Adobe CC-K12)

# Kategorien von Empfängern

### Adobe CC –K12

Intern:

- **Schulische Administratoren** (alle technischen und Daten und Kommunikationsdaten, soweit für administrative Zwecke erforderlich)
- **Schulleitung** (Zugangsdaten, alle technischen und Daten und Kommunikationsdaten im begründeten Verdachtsfall einer Straftat oder bei offensichtlichem Verstoß gegen die Nutzungsvereinbarung),

#### Extern:

- **Adobe** (zur Bereitstellung der Dienste von Adobe CC-K12, auf Weisung der Schulleitung, vom 28.07.2019
- **Dienstleister, Administratoren** (alle technischen und öffentlichen Daten, soweit für administrative Zwecke erforderlich, auf Weisung der Schulleitung)
- **Ermittlungsbehörden** (alle Daten betroffener Benutzer, Daten im persönlichen Nutzerverzeichnis nur im Verdachtsfall einer Straftat)
- **Betroffene** (Auskunftsrecht nach Art. 15 DS-GVO)

## Löschfristen

### Adobe CC-K12

Mit dem Ende der Schulzugehörigkeit erlischt das Anrecht auf die Nutzung von Adobe CC-K12. Entsprechend wird die Zuweisung von Adobe CC-K12 Lizenzen zu Benutzern mit Ende der Schulzugehörigkeit, in der Regel zum Schuljahresende, aufgehoben. Damit verliert der Benutzer den Zugriff auf Onlinedienste und -daten. Das bedeutet Folgendes:

- Alle Daten im Zusammenhang mit dem Konto dieses Benutzers werden von Adobe 30 Tage aufbewahrt. Eine Ausnahme bilden Daten mit gesetzlicher Aufbewahrungspflicht, die entsprechend lange aufbewahrt werden.
- Nach Ablauf der 30-tägigen Frist werden die Daten von Adobe gelöscht und können nicht wiederhergestellt werden. Ausgenommen sind Dokumente, die auf SharePoint Online-Websites gespeichert sind.<sup>[1](#page-4-0)</sup>

Benutzer müssen ihre Daten vorher eigenständig sichern.

# Recht auf Widerruf

<span id="page-4-0"></span>-

Die erteilte Einwilligung kann für die Zukunft jederzeit widerrufen werden. Dabei kann der Widerruf auch nur auf einen Teil der der Datenarten bezogen sein. Durch den Widerruf der Einwilligung wird die Rechtmäßigkeit, der aufgrund der Einwilligung bis zum Widerruf erfolgten Verarbeitung nicht

berührt. Im Falle des Widerrufs sämtlicher Verarbeitung personenbezogener Daten in Adobe CC-K12 werden die entsprechenden Zugangsdaten aus dem System gelöscht und der Zugang gesperrt.

## Weitere Betroffenenrechte

Gegenüber der Schule besteht ein Recht auf **Auskunft** über Ihre personenbezogenen Daten, ferner haben Sie ein Recht auf **Berichtigung**, **Löschung** oder **Einschränkung**, ein **Widerspruchsrecht** gegen die Verarbeitung und ein Recht auf **Datenübertragbarkeit**. Zudem steht Ihnen ein **Beschwerderecht** bei der Datenschutzaufsichtsbehörde, der Landesbeauftragten für den Datenschutz und die Informationsfreiheit Nordrhein-Westfalen zu.

# Wichtiger Hinweis - Freiwilligkeit

Wir möchten darauf hinweisen, dass die Nutzung von Office 365 auf freiwilliger Basis erfolgt. Eine Anerkennung der Nutzervereinbarungen und eine Einwilligung in die Verarbeitung der zur Nutzung von Adobe CC-K12 erforderlichen personenbezogenen Daten ist freiwillig.

**Achtung -** diese Seiten verbleiben beim Benutzer, damit du/ Sie jederzeit nachsehen können, wie die Nutzungsvereinbarungen lauten, in welche Verarbeitung von personenbezogenen Daten eingewilligt wurde und wie man als Betroffener seine Rechte gegenüber der Schule als verantwortliche Stelle geltend machen kann.

#### *Staatliche Feintechnikschule mit technischem Gymnasium, Villingen-Schwenningen*

Sehr geehrte Erziehungsberechtigte, liebe Schülerinnen und Schüler,

- Die Nutzung von Adobe CC-K12 ist nur nach Einwilligung in die Nutzungsvereinbarung möglich.
- Bei der Nutzung von Adobe CC-K12 werden automatisch personenbezogene Daten verarbeitet. Dies geht nur, wenn hierfür eine Einwilligung vorliegt.

Hierzu möchten wir im Folgenden Ihre / Eure Einwilligungen einholen. Die Zugangsdaten zu Adobe CC-K12 werden nach Erteilen der Einwilligungen schriftlich mitgeteilt.

(*Schulleiterin / Schulleiter*)

[Name, Vorname, Geburtsdatum und Klasse der Schülerin / des Schülers]

#### **Einwilligung in die Nutzungsvereinbarung von** Adobe CC-K12

**Hiermit willige ich / willigen wir Nutzungsbedingungen von** Adobe CC-K12 **ein, wie zuvor beschrieben:** *Bitte ankreuzen!*

☐ja/ ☐nein Nutzungsbedingungen von Adobe CC-K12

[Ort, Datum]

**und**  $\mathbf{u}$  *und*  $\mathbf{u}$ 

[Unterschrift des / der Erziehungsberechtigten] [ab dem 16. Geburtstag: Unterschrift Schülerin / Schüler]

### **Datenschutzrechtliche Einwilligungserklärung in die Verarbeitung von personenbezogenen Daten von Schülerinnen und Schülern bei der Nutzung von Adobe CC-K12**

**Hiermit willige ich / willigen wir in die Verarbeitung von personenbezogenen Daten der oben bezeichneten Person bei der Nutzung von** Adobe CC-K12 **ein:** *Bitte ankreuzen!*

☐ja/ ☐nein Nutzer-, Nutzungs- und Protokolldaten bei Nutzung von Adobe

**Die Einwilligung ist freiwillig. Aus der Nichterteilung oder dem Widerruf der Einwilligung entstehen keine Nachteile.**

[Ort, Datum]

**und**  $\mathbf{u} = \mathbf{u} \cdot \mathbf{u}$  , we have a set of  $\mathbf{u} = \mathbf{u} \cdot \mathbf{u}$ 

[Unterschrift des / der Erziehungsberechtigten] [ab dem 16. Geburtstag: Unterschrift Schülerin / Schüler]